## **Серия T:** Списки и таблицы

Все числа по умолчанию целые.

- $Ta$ . В файле «Ta.in» записано несколько чисел через пробел (сами числа от 1 до  $10^9$ , количество чисел от 1 до  $100$ , заранее не известно). Выведите в файл «Ta.out» минимальное и максимальное из этих чисел через пробел.
- $\text{Tb}$ . В файле «Tb.in» записано несколько чисел через пробел (сами числа от 1 до  $10^9$ , количество чисел от 1 до  $100$ , заранее не известно). Выведите в файл «Tb.out» через пробел тот же набор чисел, отсортированный в порядке неубывания.
- $TC$ . Медиана последовательности из  $n$  элементов это средний элемент в отсортированной последовательности: элемент с номером (*n−*1)  $\frac{(-1)}{2}$ , если  $n$  нечётно, и полусумма элементов с номерами  $\frac{n}{2}$  и  $\frac{n}{2}+1$ , если *n* чётно (номера считаются с единицы).

Из файла «Tc.in» считайте последовательность чисел (числа в последовательности от 1 до  $10^9$ , количество чисел от 1 до 100, заранее не известно). В файл «Tc.out» выведите медиану этой последовательности.

Td. В первой строке входного файла «Td.in» заданы числа *<sup>n</sup>* <sup>и</sup> *<sup>k</sup>*  $(1 \le k \le n \le 100)$ . Во второй строке заданы через пробел *n* чисел от 1 до  $10^9$ . Рассмотрим тот же набор чисел, но отсортированный в порядке неубывания. Выведите в выходной файл «Td.out» *k*-е число из получившегося набора.

В следующих задачах (**e–i**) во входном файле записано число *n*  $(1 \le n \le 20)$ . В выходной файл нужно вывести таблицу  $n \times n$  из чисел 1, 2, ...,  $n^2$ , расположенных в указанном порядке. Таблица должна быть выровнена (все клетки должны иметь одинаковую ширину).

 $T$ е. По порядку (сначала строки, затем столбцы):

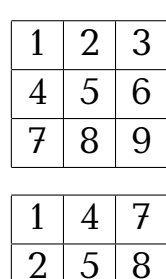

 $3 | 6 | 9$ 

 $Tf$ . По столбцам (сначала столбцы, затем строки):

.

Tg. По диагонали (сначала диагональ с *r*+*c* = 2, затем с *r*+*c* = 3, и так далее; каждая диагональ — сверху вниз):

Th. По диагонали с чередованием направления (сначала диагональ с  $r + c = 2$ , затем с  $r + c = 3$ , и так далее; диагонали — по очереди вниз и вверх):

Ti. По спирали (по часовой стрелке, от краёв к центру, начиная с левого верхнего угла):

Tj. В файле «Tj.in» записаны два числа *m* и *n*  $(1 \leq m, n \leq 20)$ . В файл «Tj.out» необходимо вывести прямоугольную (*m × n*) таблицу, заполненную числами от 1 до *m · n* по спирали (по часовой стрелке, от краёв к центру, начиная с левого верхнего угла). Справа приведён пример для  $m = 4$ ,  $n = 5$ .

> В файле «Tk.in» записаны два числа *m* и *n*  $(1 \leqslant m, n \leqslant 20)$ . В файл «Tk.out» необходимо вывести прямоугольную (*m ×n*) таблицу, заполненную числами от 1 до *m·n* ходом коня (единица стоит в любой позиции, каждое следующее число отстоит на ход коня

от предыдущего). Если ответов несколько, разрешается вывести любой из них. Если же это невозможно, выведите вместо таблицы одно число *−*1. Справа приведён пример для *m* = 4, *n* = 3.

В файле «Tl.in» записаны два числа *m* и *n*  $(1 \leq m, n \leq 20)$ . В файл «Tl.out» необходимо вывести прямоугольную (*m × n*) таблицу, заполненную значениями многочлена Кантора:

Считайте, что координата *x* растёт от нуля слева направо, а координата *y* растёт от нуля сверху вниз. Справа приведён пример для *m* = 4, *n* = 4.

 $f(x,y) = \frac{((x+y)^2 + x + 3y)}{2}$ 

2

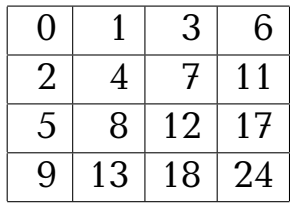

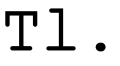

Tk.

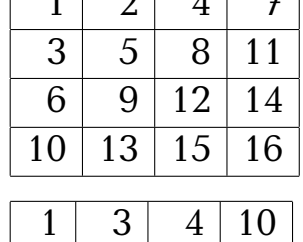

 $1 2 4 7$ 

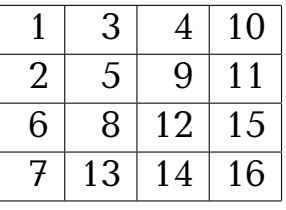

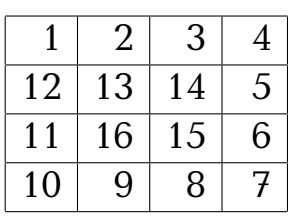

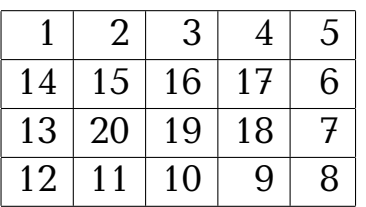

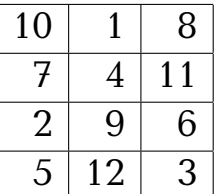